www.tatungdrive.com

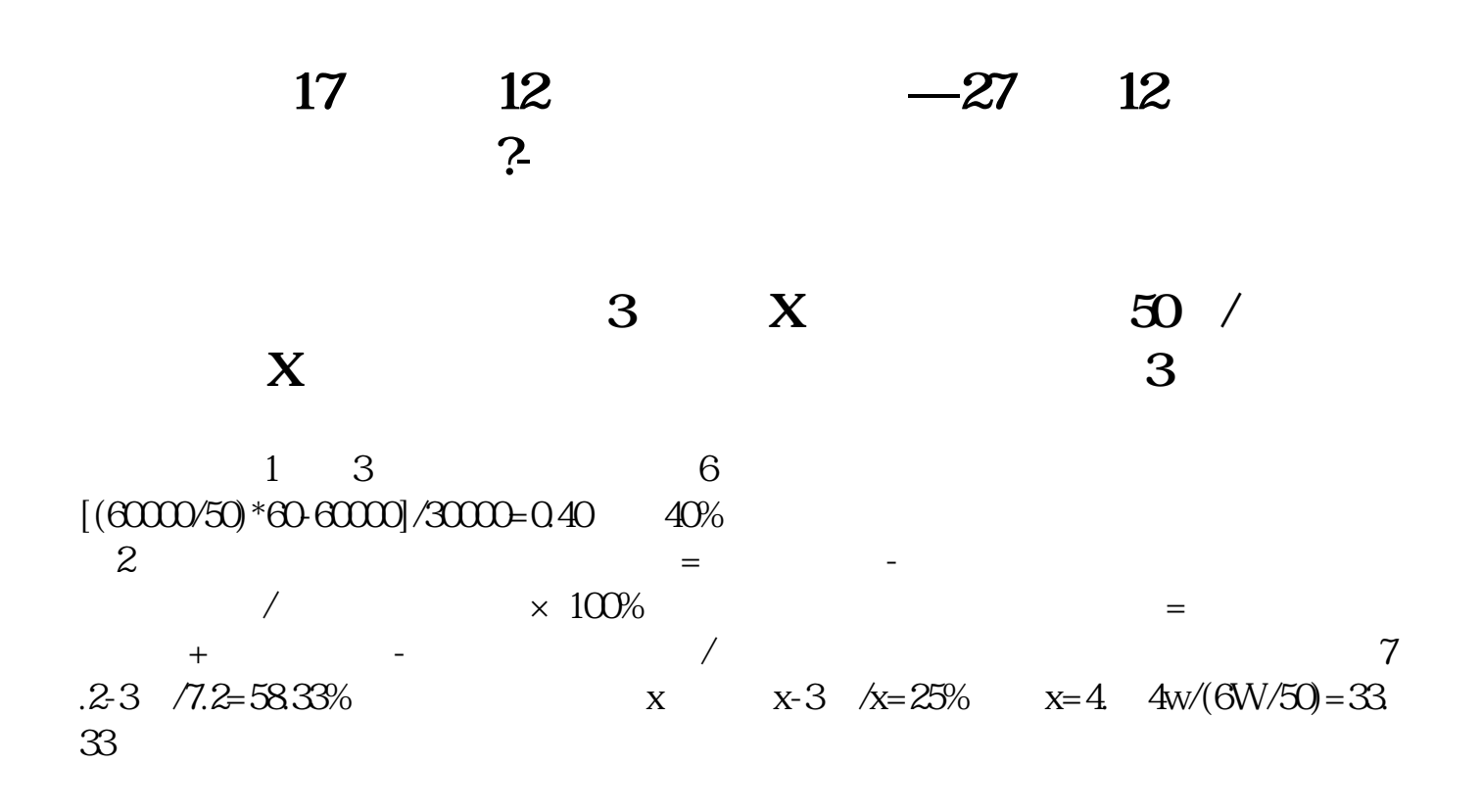

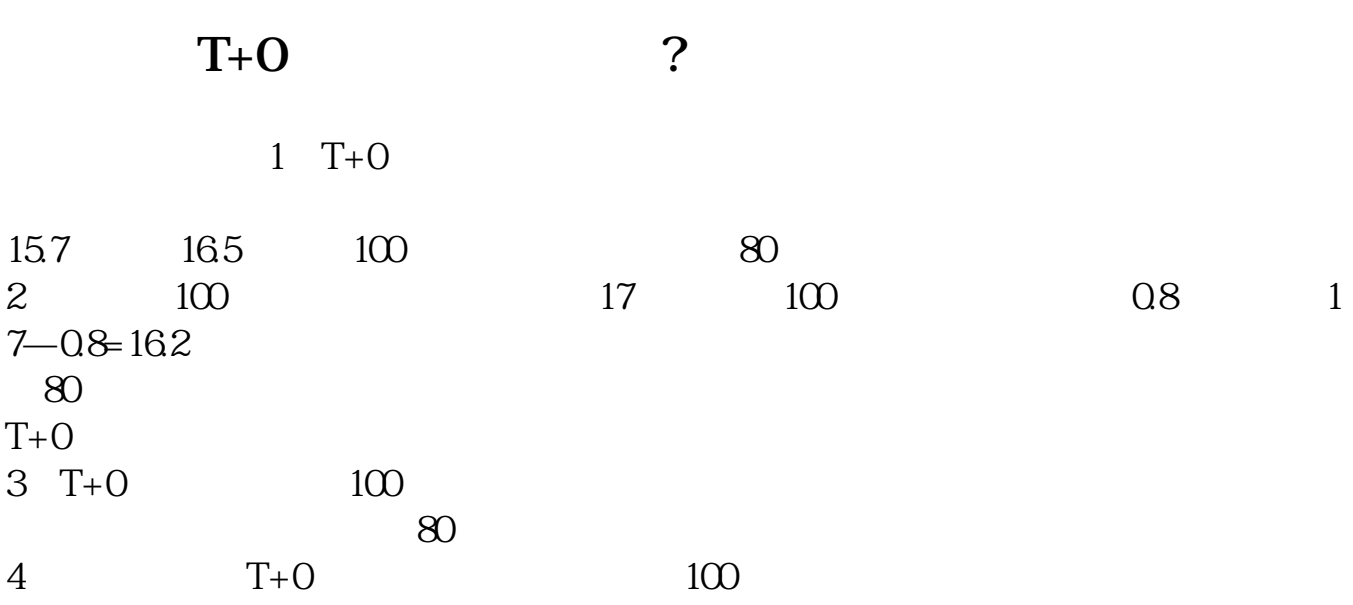

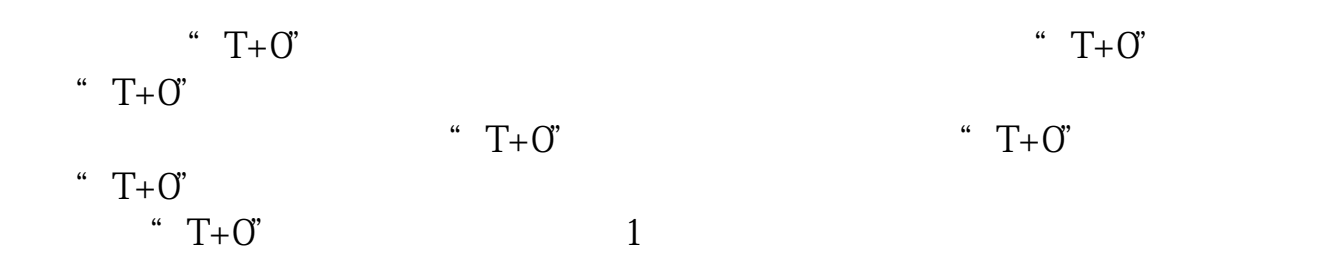

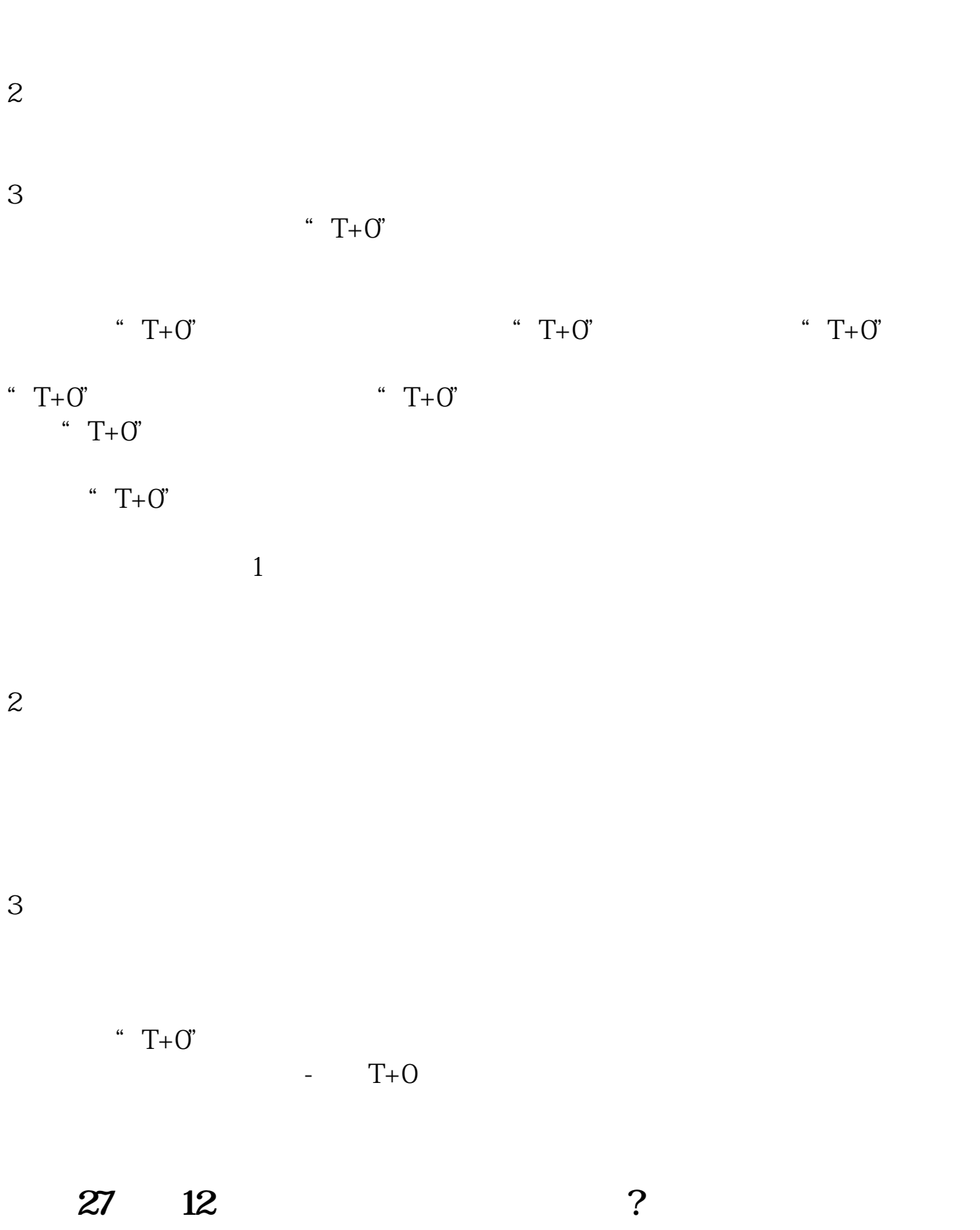

拉低成本这个直接计算就知道了,成本价(不算手续费)=(原持有股票数✖持有

 $27 \t 1300 \t 9$  =  $=1300$   $27=351$ 

 $2/4$ 

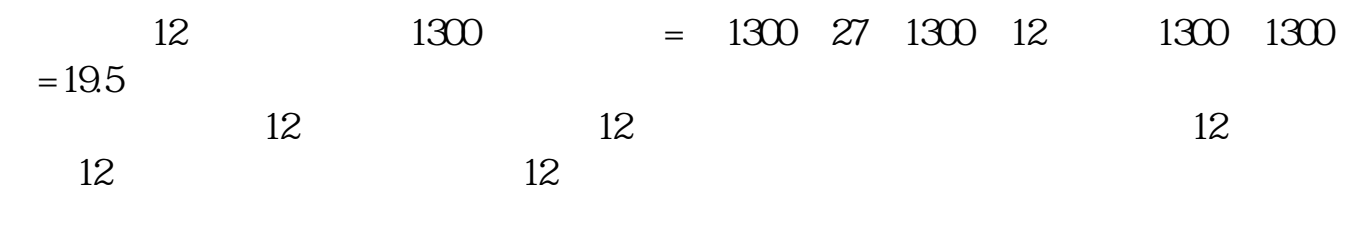

**12. 这就是这个人的人,我** 

 $BV$ 

 $BV$ 

 $K$  $K$  and  $K$ 

 $1$ 

## 15.11 700 13.3 800 13.26<br>100 14175 12.43 **14175**

 $14.2$  14.2

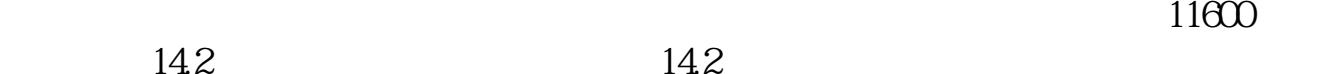

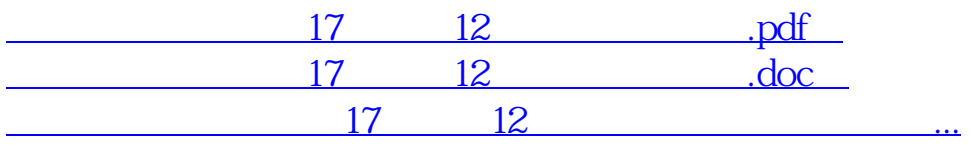

<u><http://www.tatungdrive.com/subject/40662756.html></u>